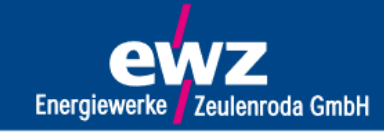

Energiewerke Zeulenroda GmbH · Lohweg 8 · 07937 Zeulenroda-Triebes · Tel.: (036628) 720-0 · Fax: (036628) 720-14 · E-Mail: info@energiewerke-zeulenroda.de

# Kurzanleitung für intelligentes Messsystem (iMSys) - digitaler Stromzähler -

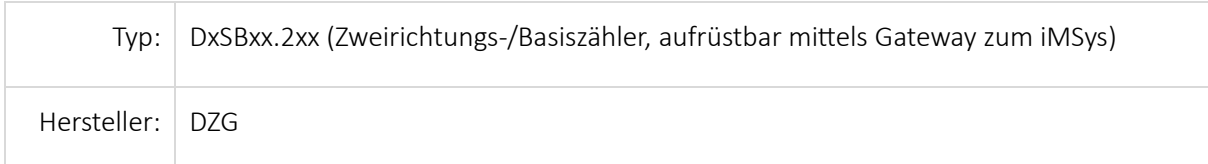

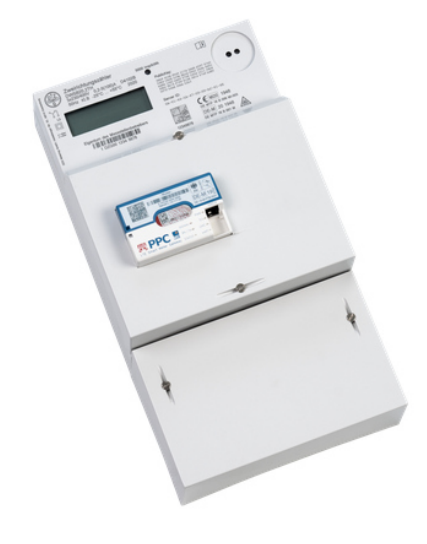

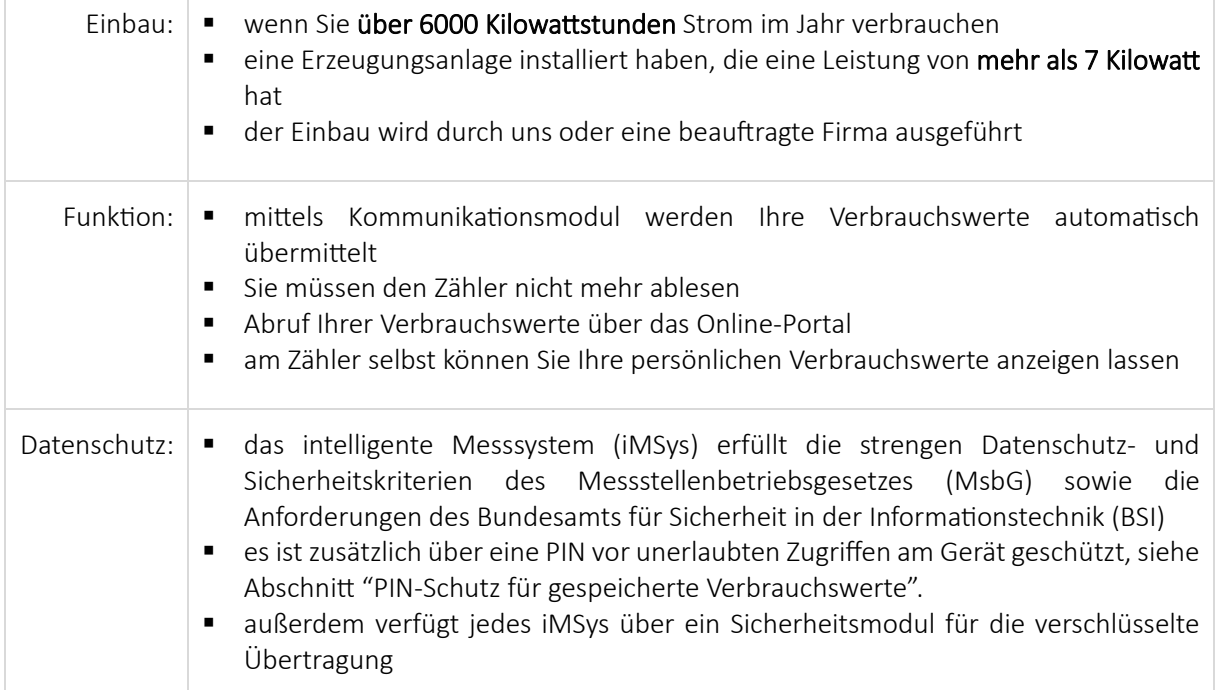

#### www.energiewerke-zeulenroda-triebes.de

**Energiewerke** Zeulenroda GmbH

Energiewerke Zeulenroda GmbH - Lohweg 8 - 07937 Zeulenroda-Triebes - Tel.: (036628) 720-0 - Fax: (036628) 720-14 - E-Mail: info@energiewerke-zeulenroda.de

# Übersicht

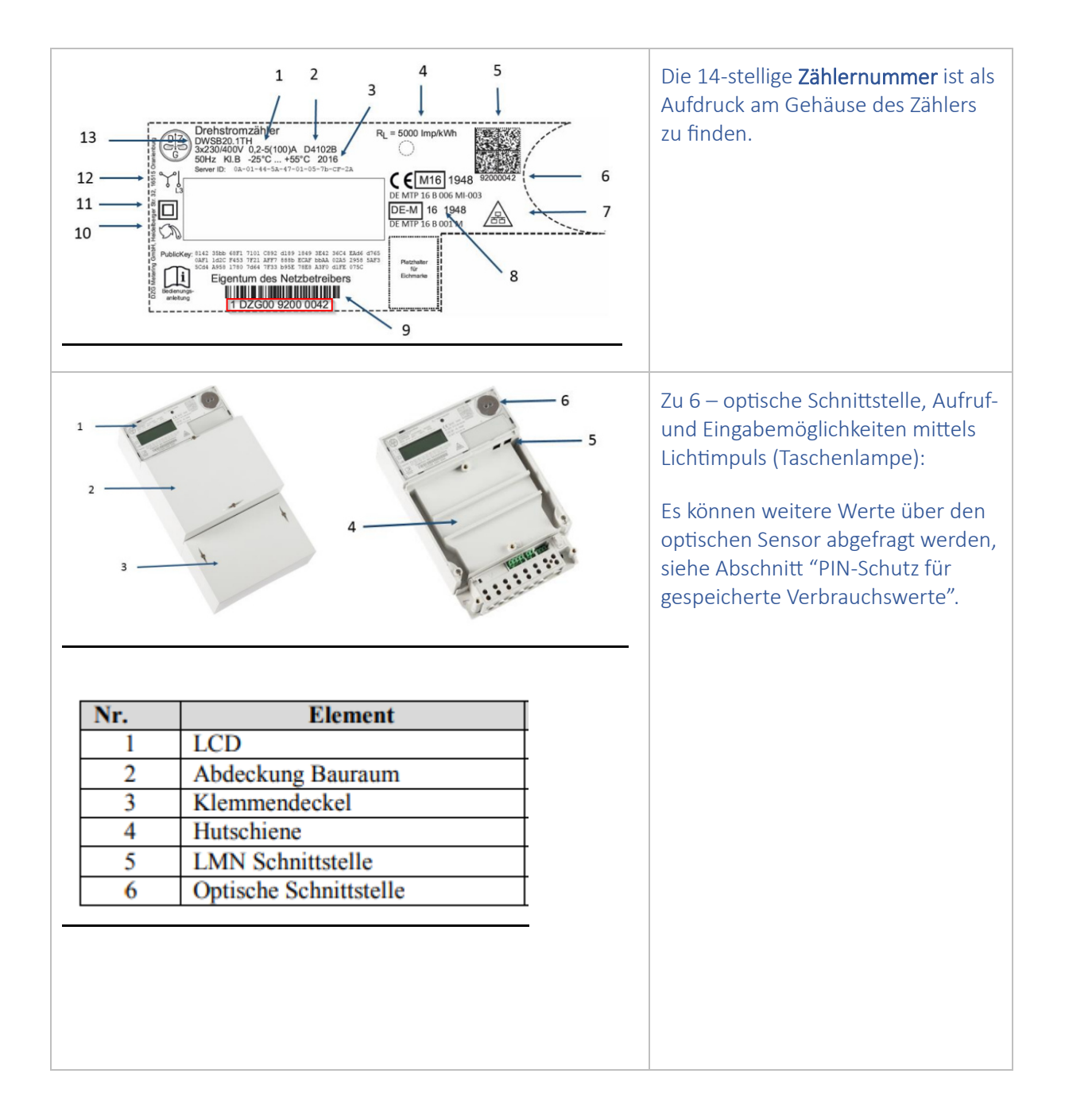

# **Energie von hier.**

#### www.energiewerke-zeulenroda-triebes.de

Energiewerke Zeulenroda GmbH - Lohweg 8 - 07937 Zeulenroda-Triebes - Tel.: (036628) 720-0 - Fax: (036628) 720-14 - E-Mail: info@energiewerke-zeulenroda.de

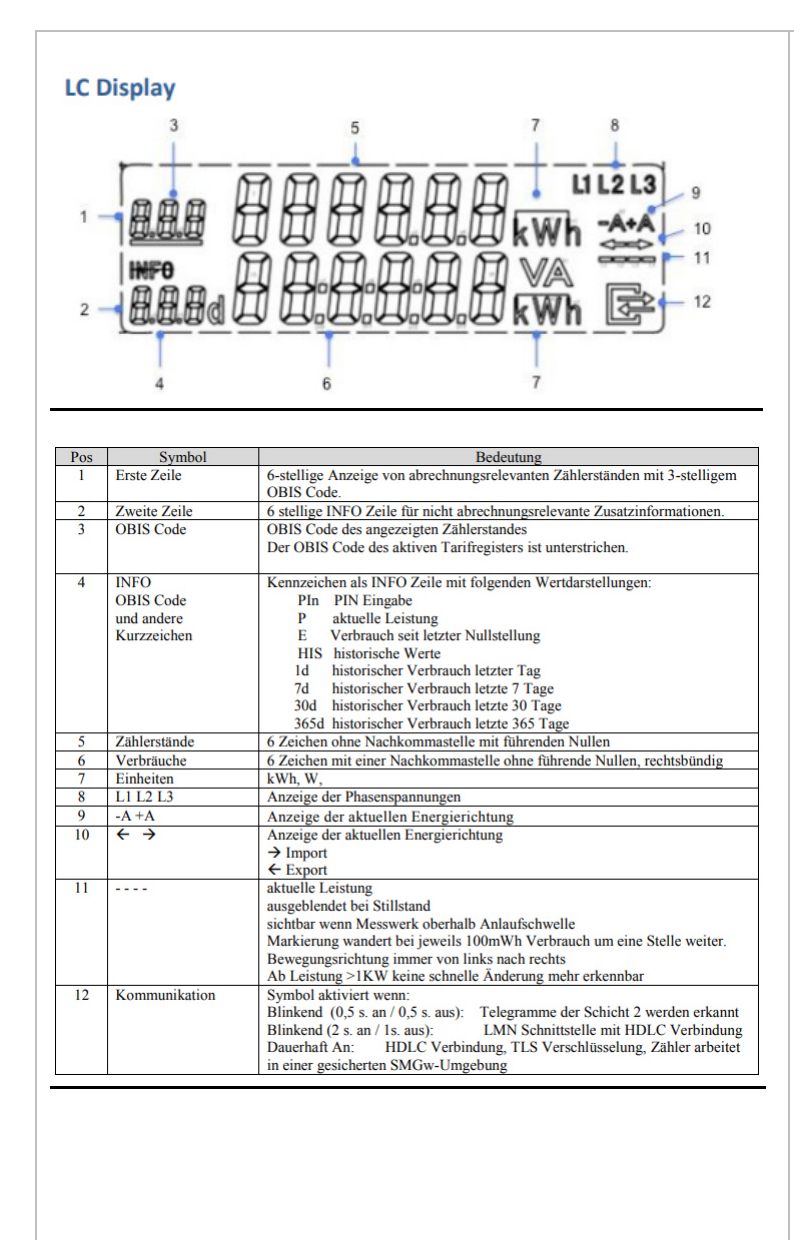

### Zu 1- folgende OBIS-Kennzahlen sind in den meisten Fällen bedeutsam, weitere Daten können der Rubrik Messwesen->OBIS-Kennzahlen entnommen werden:

Zeulenroda GmbH

**Energiewerke** 

### 1.8.0

Zählerstand bzw. gemessene Arbeit in kWh ohne Tarifumschaltung für Energiebezug

### 1.8.1

Zählerstand bzw. gemessene Arbeit in kWh bei einer Tarifumschaltung (Hochtarif) für Energiebezug

### 1.8.2

Zählerstand bzw. gemessene Arbeit in kWh bei einer Tarifumschaltung (Niedertarif) für Energiebezug

### 2.8.0

Zählerstand bzw. gemessene Arbeit in kWh ohne Tarifumschaltung für Energielieferung/Einspeisung

#### Hinweis:

Anzeige des abrechnungsrelevanten Zählerstandes in Kilowattstunden [kWh] ohne Nachkommastelle (1.8.0 und 2.8.0 aller 10 Sekunden wechselnd)

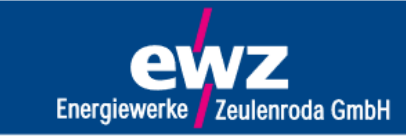

Energiewerke Zeulenroda GmbH - Lohweg 8 - 07937 Zeulenroda-Triebes - Tel.: (036628) 720-0 - Fax: (036628) 720-14 - E-Mail: info@energiewerke-zeulenroda.de

## PIN-Schutz für gespeicherte Verbrauchswerte

Der Zähler speichert intern gemäß gesetzlicher Vorgaben Ihre persönlichen Verbrauchswerte, die Ihnen eine umfassende Transparenz Ihres Energieverbrauchs bietet.

- **momentanen Energieverbrauch**
- weitere, nicht abrechnungsrelevante Zusatzinformationen, innerhalb eines bestimmten Zeitraumes
- Anzeige historischer Werte seit letzter Nullstellung bzw. Löschung der Daten

Zum Schutz Ihrer personenbezogenen Daten (insbesondere in Mehrfamilienhäusern mit frei zugänglichen Zählerplätzen) ist die Eingabe einer persönlichen Identifikationsnummer (4-stellige PIN) notwendig, um diese Werte anzuzeigen.

Die PIN können Sie über das Formular Messwesen->Anfragen anfordern, sofern die EWZ Ihr grundzuständiger Messstellenbetreiber ist. Füllen Sie dazu bitte alle Pflichtfelder im Formular aus. Sie erhalten per E-Mail Ihren vierstelligen PIN.

Der Gebrauchsanweisung können Sie das weitere Vorgehen entnehmen, siehe Messwesen->Zähler/Anleitungen

#### Hinweise

1.) Diese Daten sind nur durch die PIN geschützt. Bitte bewahren Sie diese sorgfältig auf und tragen Sie in Ihrem eigenen Interesse dafür Sorge, daß kein unberechtigter Dritter Kenntnis davon hat.

2.) Wenn Sie die PIN erstmalig anwenden und die Vermutung haben, daß noch Daten eines vorherigen Nutzers gespeichert sein könnten, sollten Sie alle Daten löschen, somit stellen Sie sicher, daß Sie ausschließlich Daten über Ihren Verbrauch auswerten und erhöhen die persönliche Aussagekraft der Daten.

3.) Die PIN, die zum Gerät gehört, kann von Ihnen nicht geändert werden.

4.) Wir empfehlen Ihnen, bei einer Weitergabe der mME an einen anderen Nutzer (z.B. infolge eines Umzugs) Ihre Daten zu löschen.